#### Centerpartiets partistämma 2023 - Kommitté 9 - Ekonomi, företagande, miljö, energi och klimat

#### Kommittéprotokoll, Kommitté 9

Deltagare: Julia Algotsson Västmanland, Inga-Lill Andersson, Örebro Morgan Andersson, Fyrbodal Lars Berg, Skaraborg Benny Borgman, Uppsala län Karin Byström, Dalarna Mikael Carlsson, Jönköpings Län Emma Dolderer, Göteborg Sofie Ekenberg, Blekinge Anna Grimmestrand, Sjuhärad Anna Gunstad Bäckman, Västmanland Magnus Gustafsson, Norrbotten Karin Helmersson, Kalmar Anders Iwerbo, Sörmland Karin Jonsson, Jämtland Robert Linder Blomberg, Västra Götaland Västra Kristina Lundberg, Värmland Jonny Lundin, Västernorrland Kristina Lång, Stockholms län Carl Ewert Ohlsson, Gävleborg (närvarande Energi och klimat, Miljö) Maria Petersen, Kronoberg Victor Rundqvist, Halland Erik Sarfors, Stockholm stad Julie Tran, Östergötland Lars Winter, Skåne Eva Nypelius, Partistyrelse Johanna Engström, CK Natalie Johansson, CUF Mikael Blomstrand, Centerstudenter Anna Roos, Presidie Lars Thomsson, Presidie Ulrika Johansson, Presidie Elisabeth Thand Ringqvist, Riksdagsledamot Stina Larsson, Riksdagsledamot Helena Lindahl, Riksdagsledamot Carina Lundgren, Politisk sakkunnig

#### 1. Mötet öppnas

Anna Roos hälsar alla välkomna och förklarar mötet för öppnat.

#### 2. Val av mötesfunktionärer

Beslutade att godkänna valberedningens förslag till presidie för kommitté 9; Anna Roos, ordförande, Lars Thomsson, vice ordförande samt Ulrika Johansson, sekreterare.

#### 3. Fastställande av röstlängd

Beslutade att fastställa röstlängden enligt närvarolista.

#### 4. Genomgång av debattreglerna

a) Talartid

Beslutade att talartiden är två min/inlägg.

b) Dubbel talarordning

Beslutade att använda sig av dubbel talarordning.

#### 5. Behandling av motioner

- a) Bilaga 1 Ekonomi och finans
- b) Bilaga 2 Miljö
- c) Bilaga 3 Energi och klimat
- d) Bilaga 4 Skattefrågor
- e) Bilaga 5 Företagarfrågor
- e) Bilaga 6 Reservationer

# 6.Övriga frågor

Inga övriga frågor

#### 7. Mötet avslutas

Ordförande, Anna Roos, tackade alla för mötet och för bra diskussioner under dagen.

Anna Roos

Lars Thomsson

Ulrika Johansson

Ordförande

Vice ordförande

Sekreterare

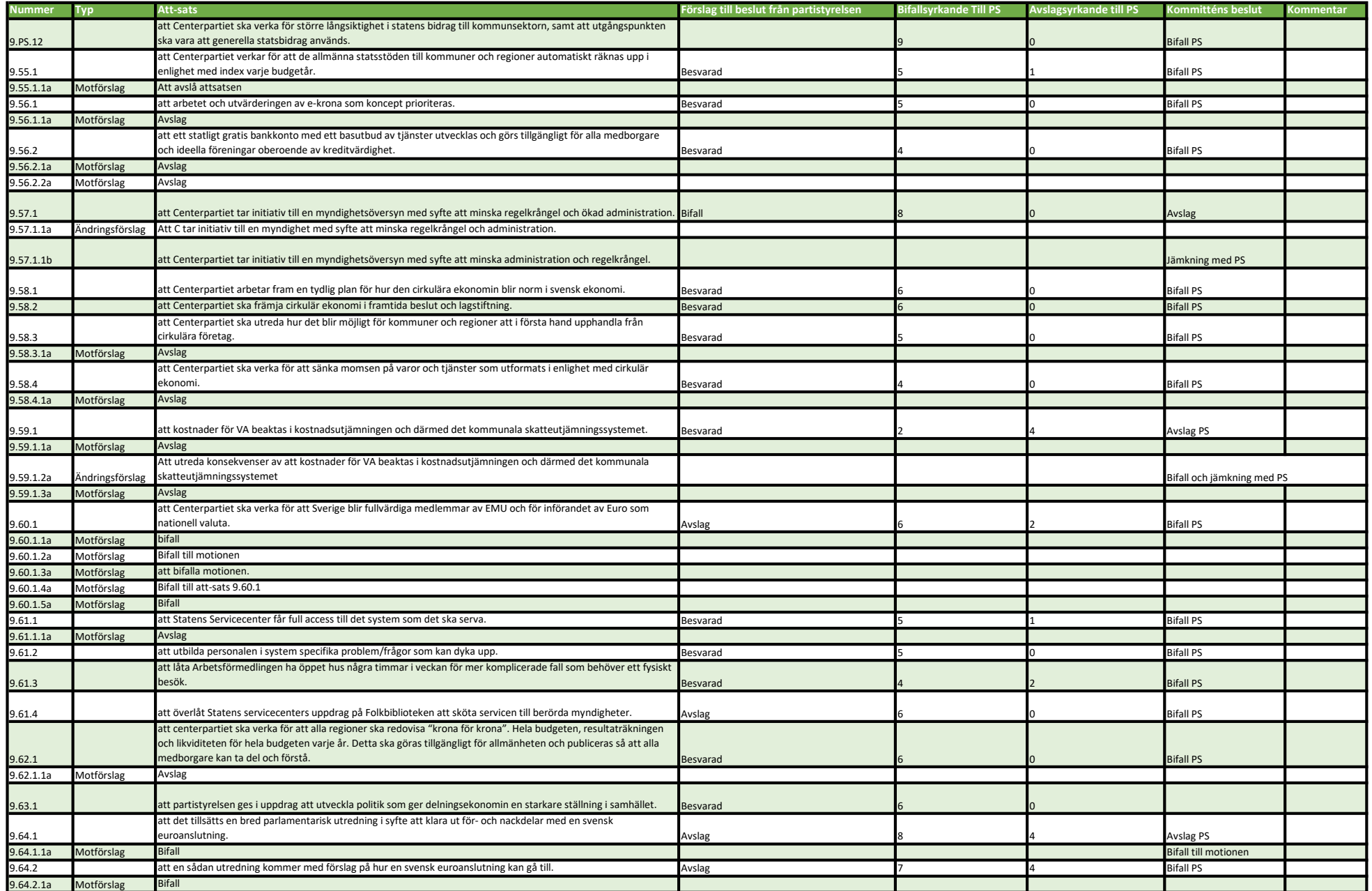

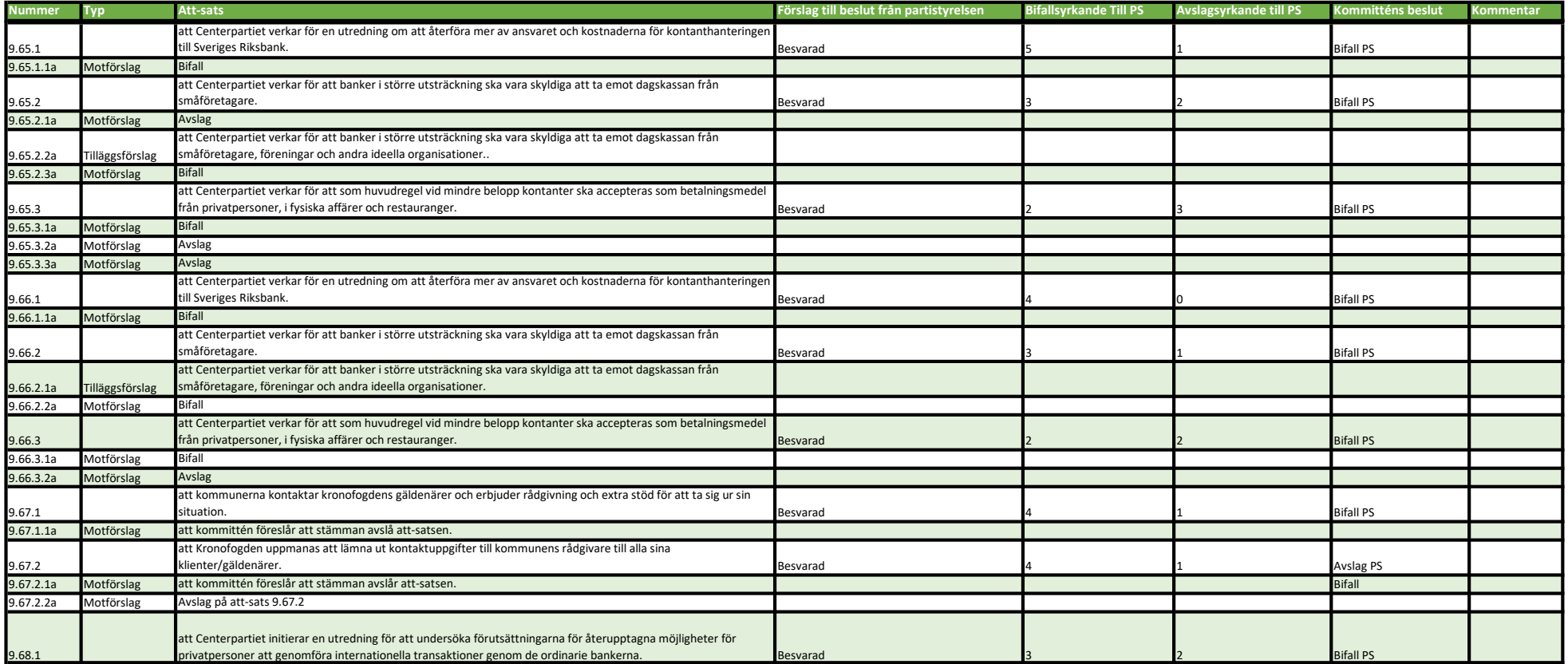

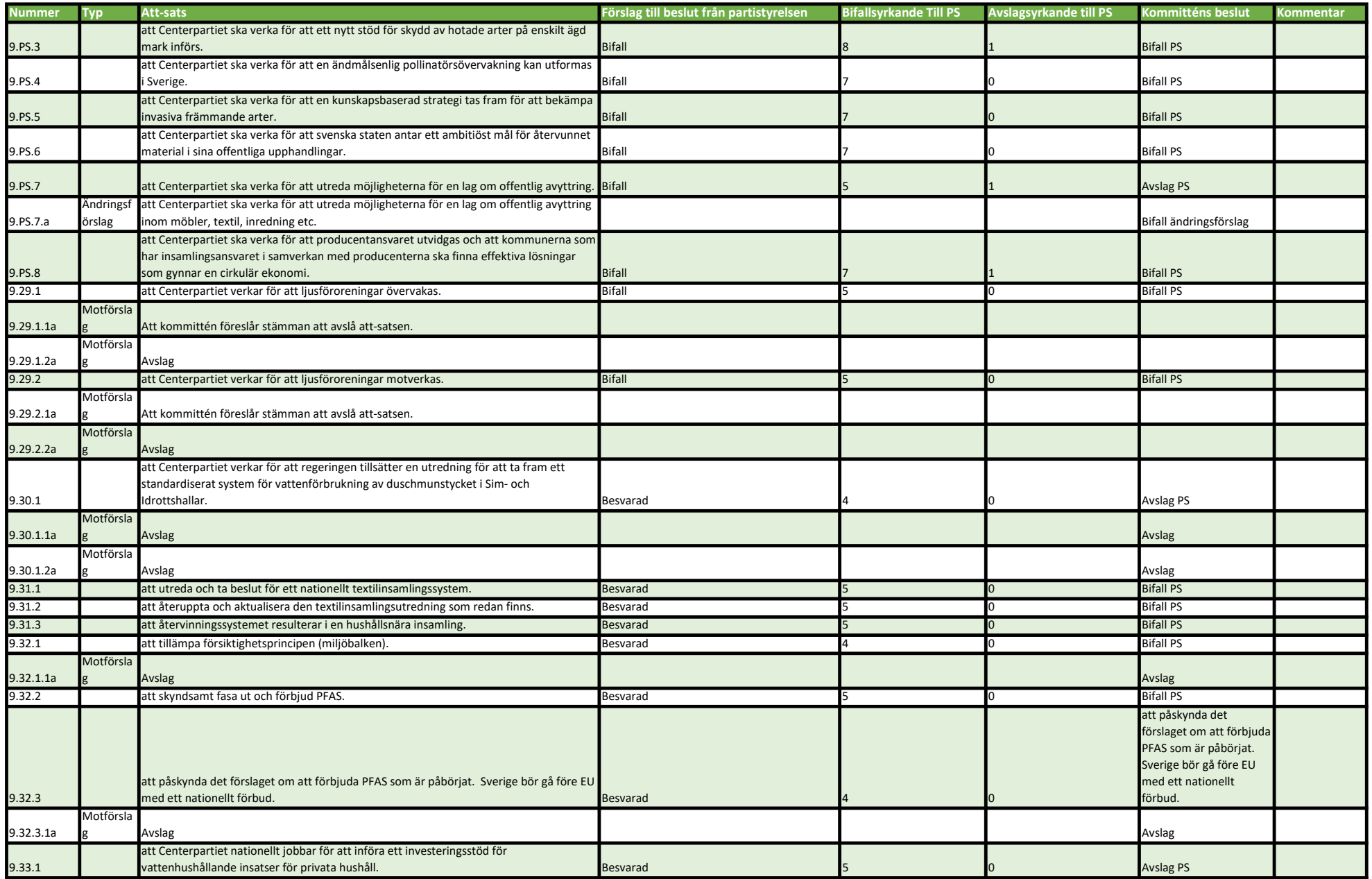

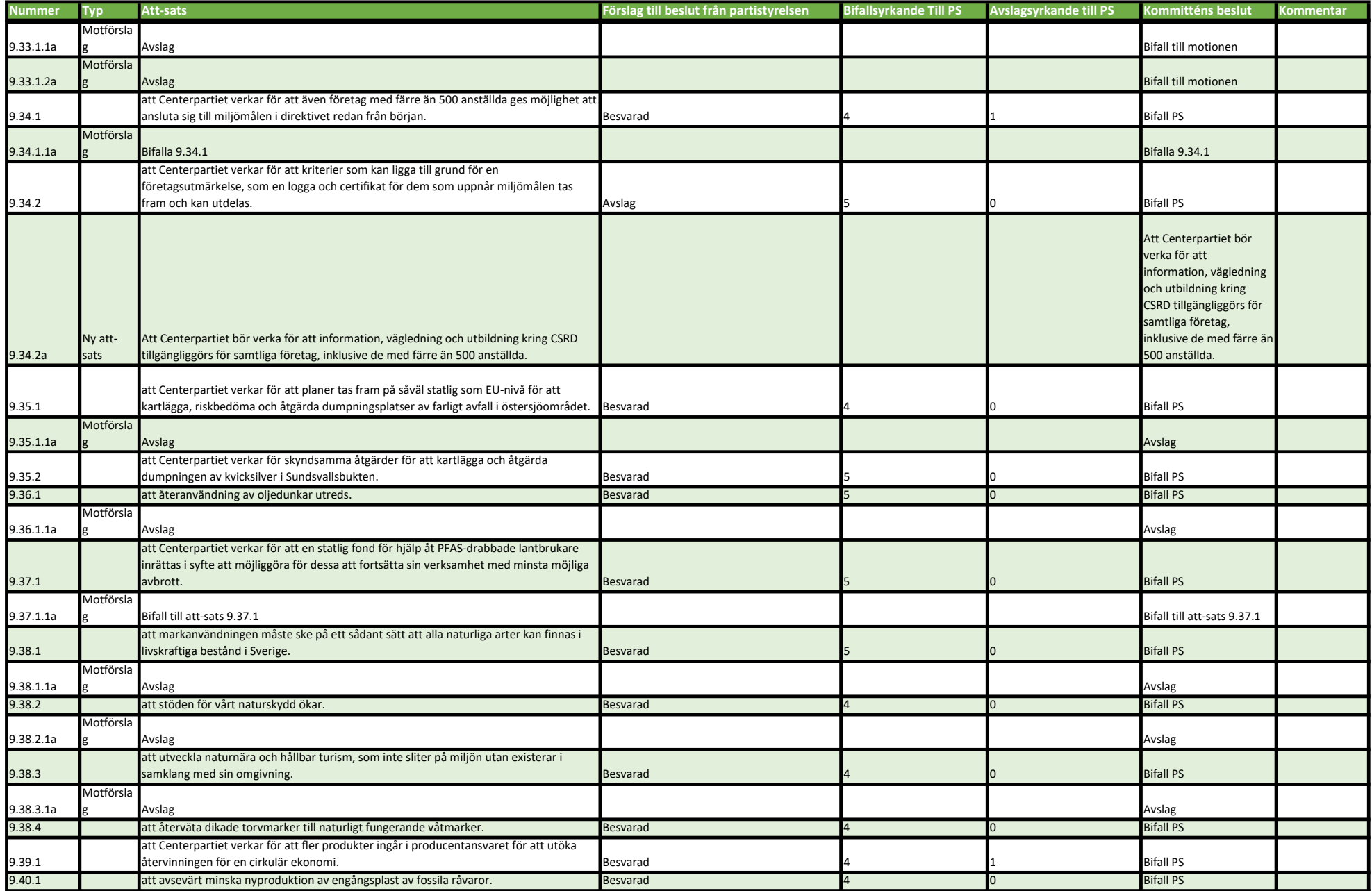

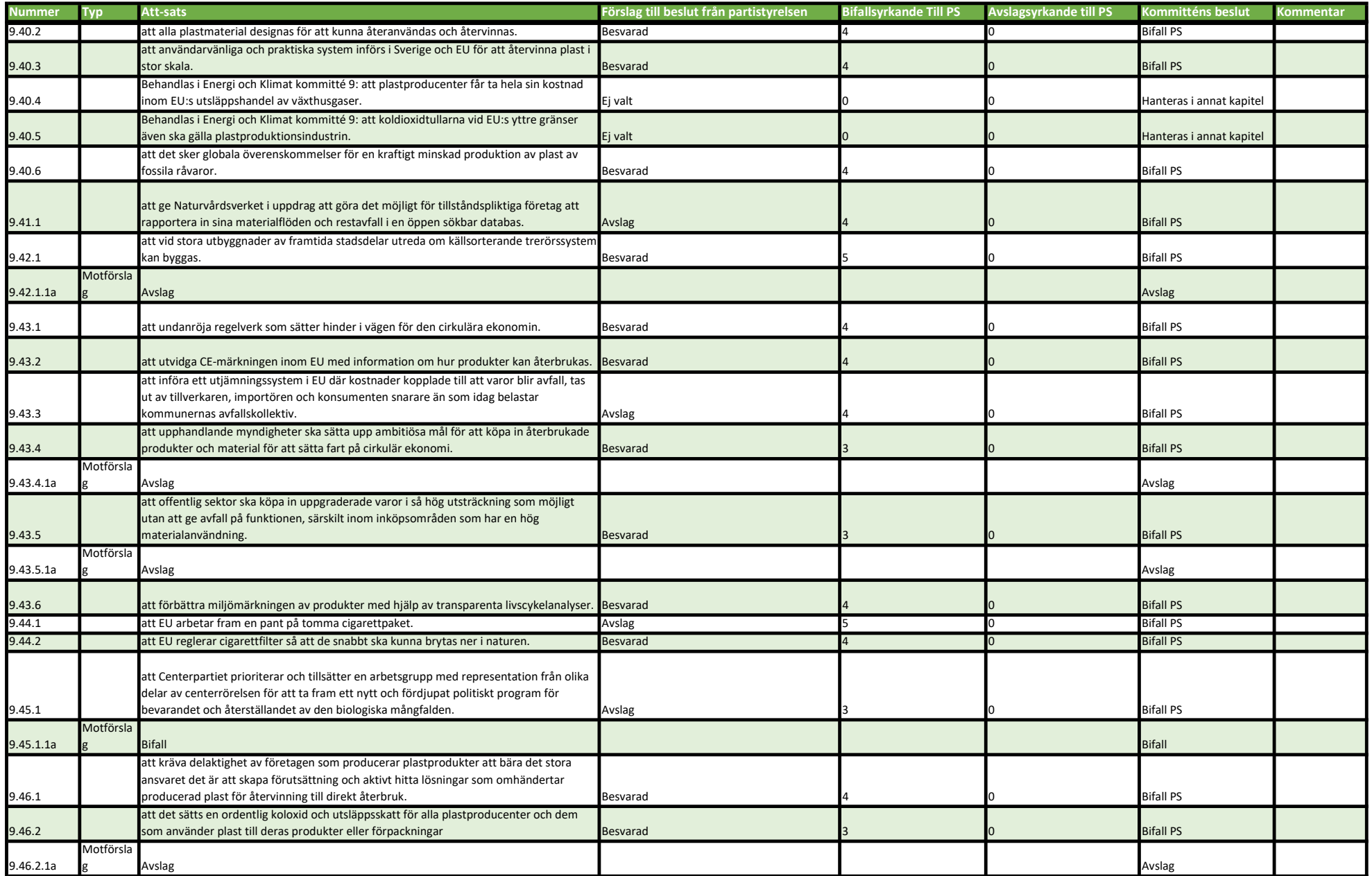

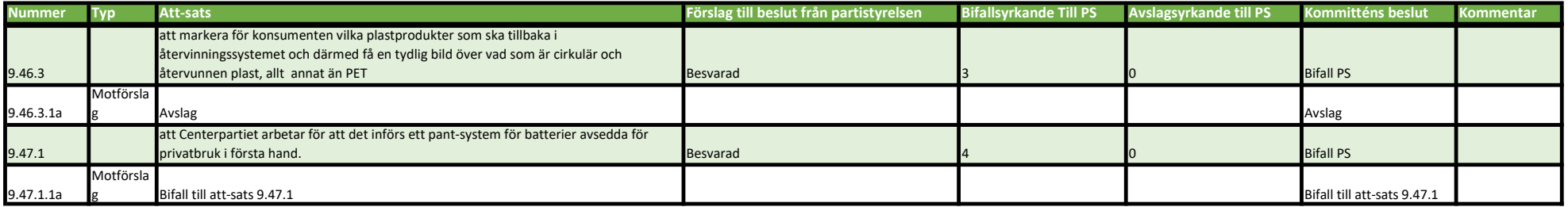

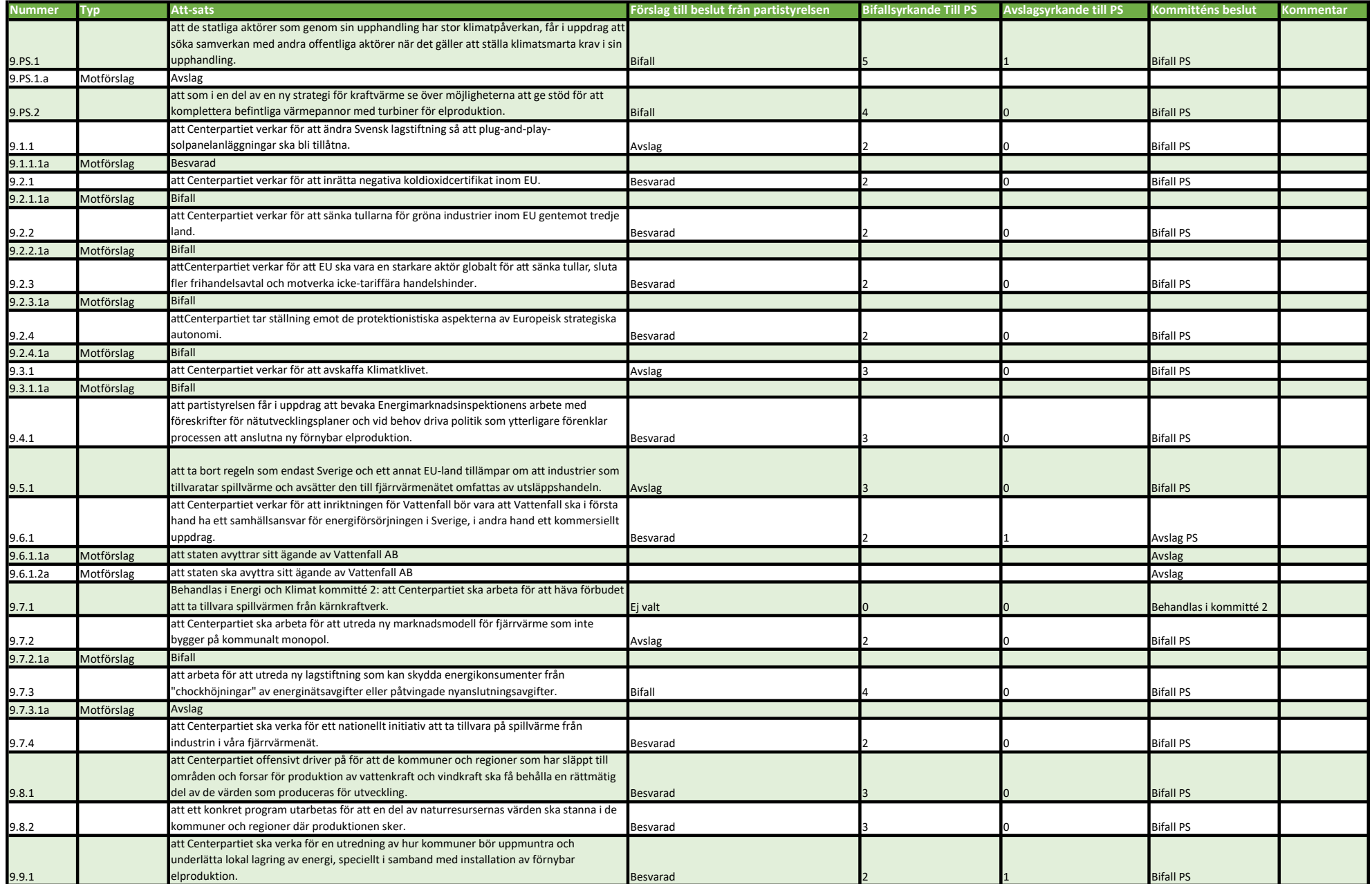

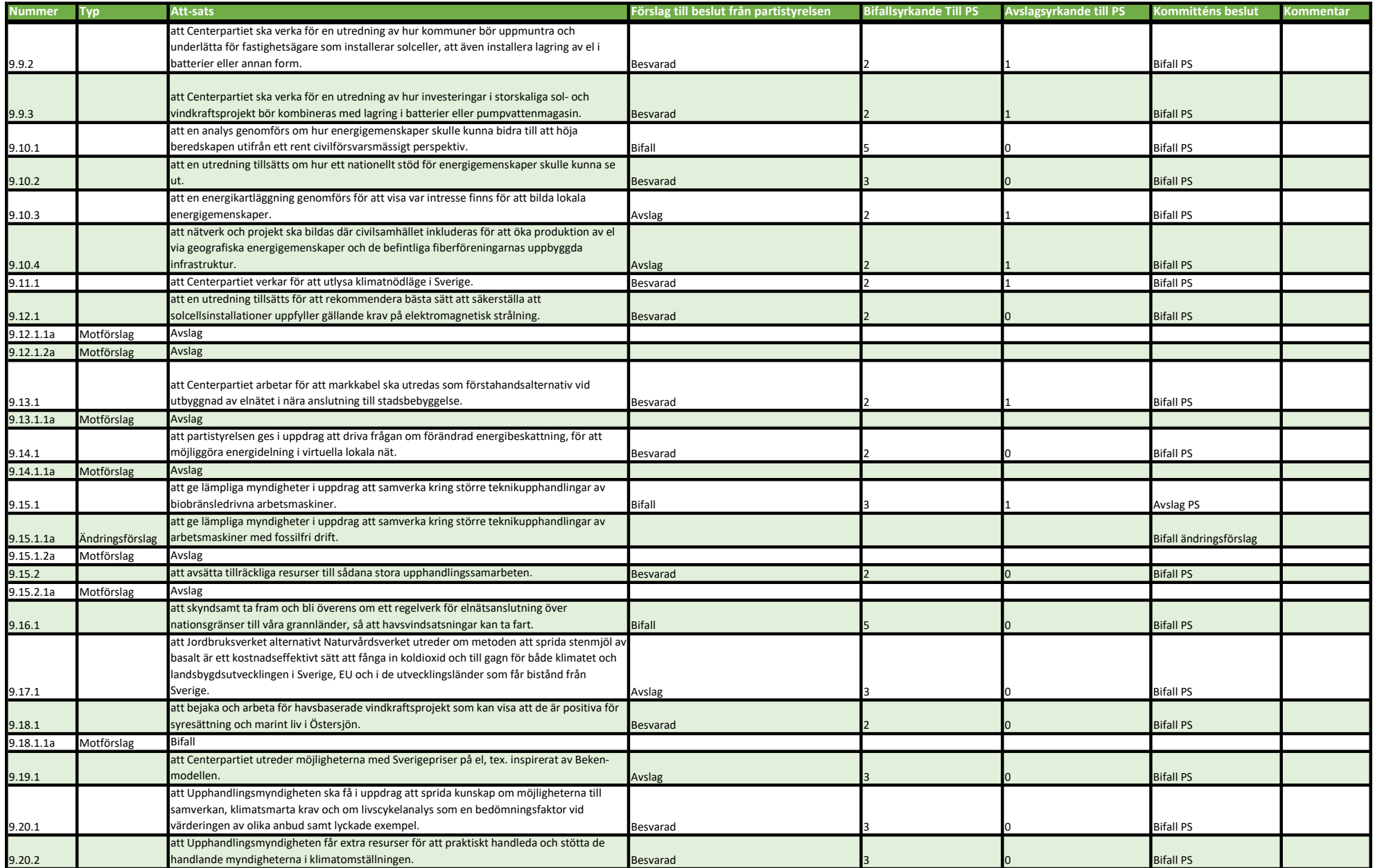

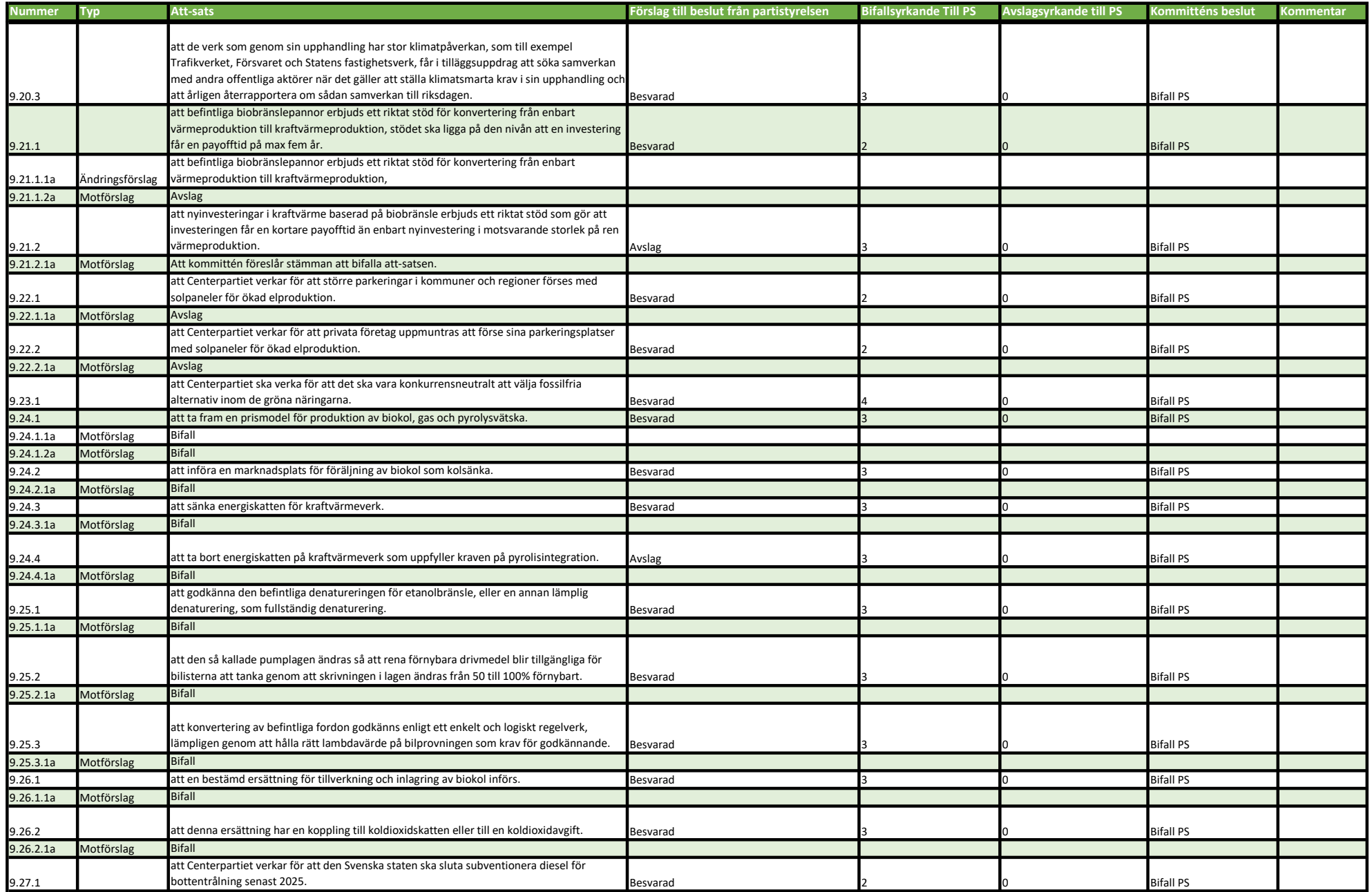

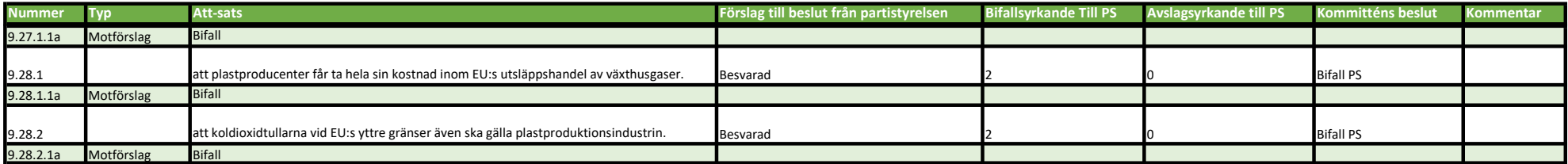

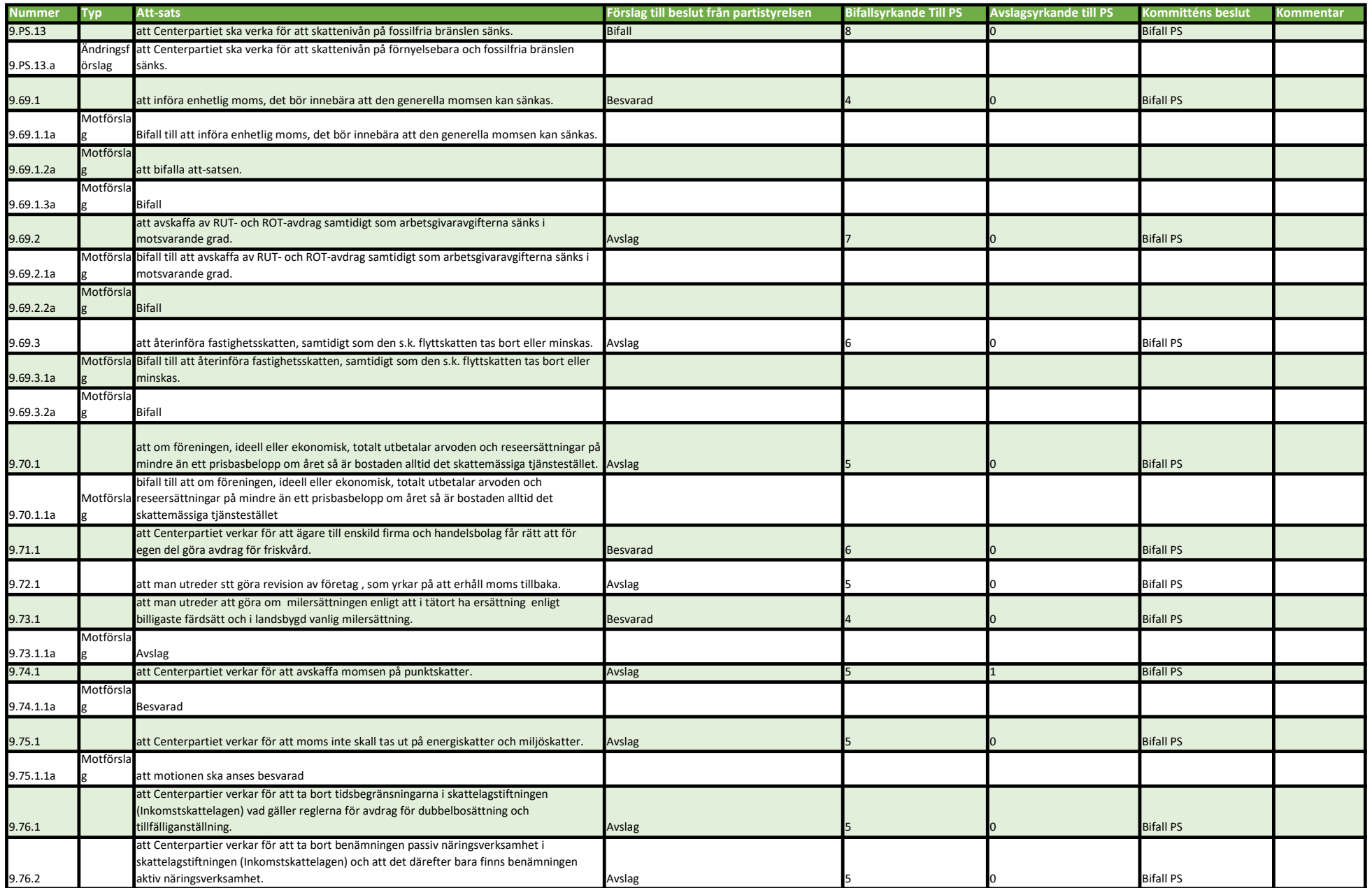

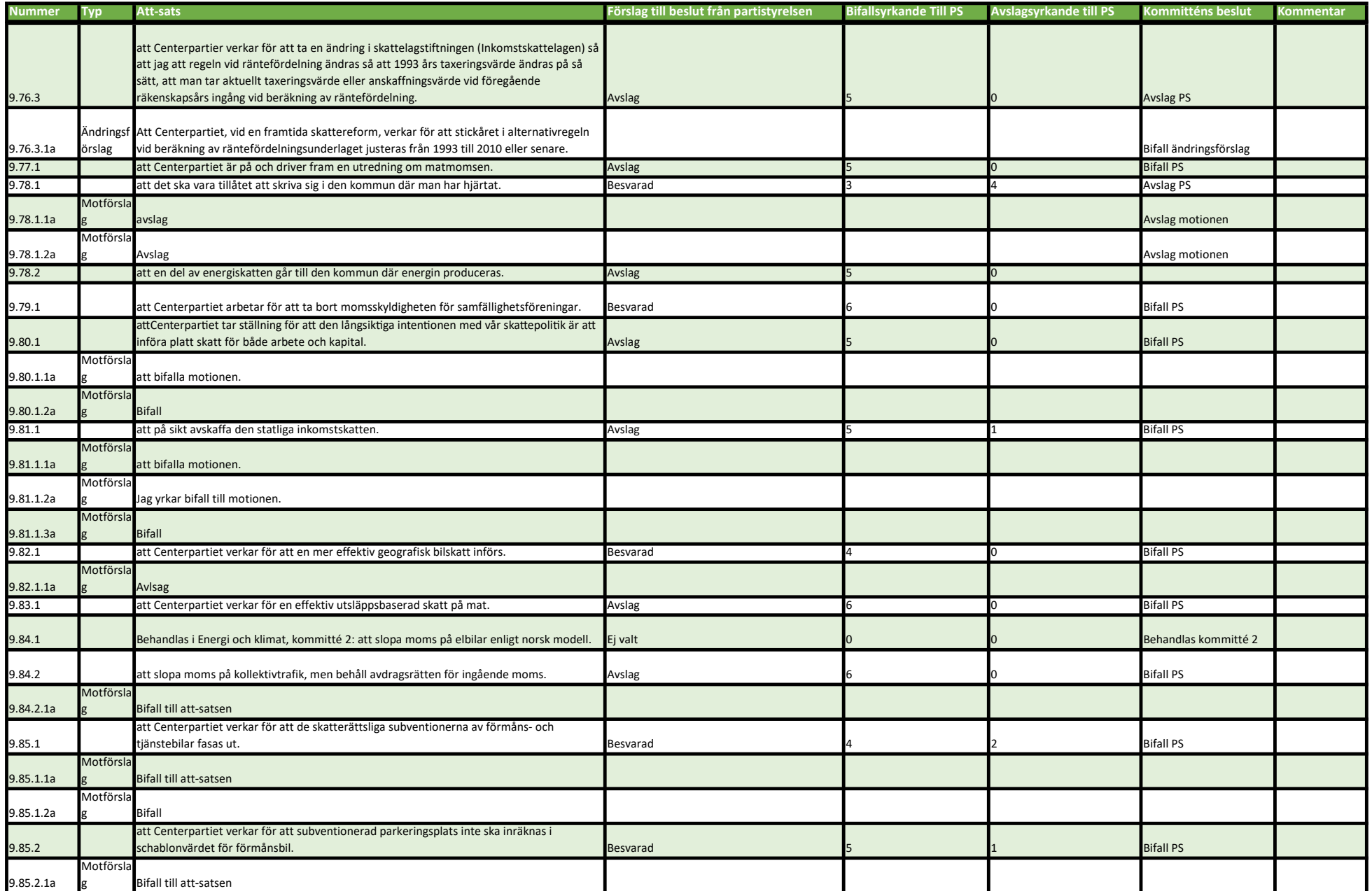

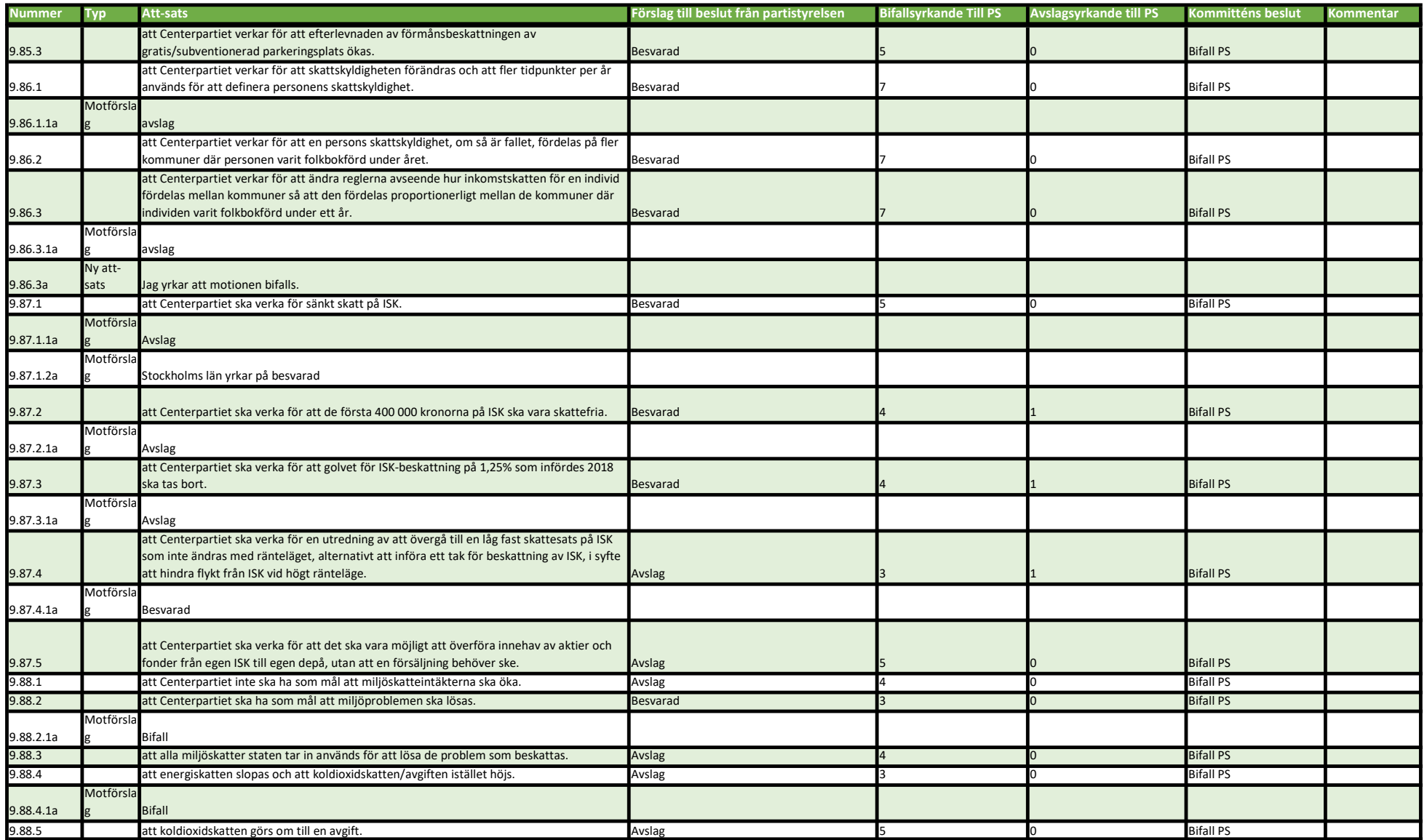

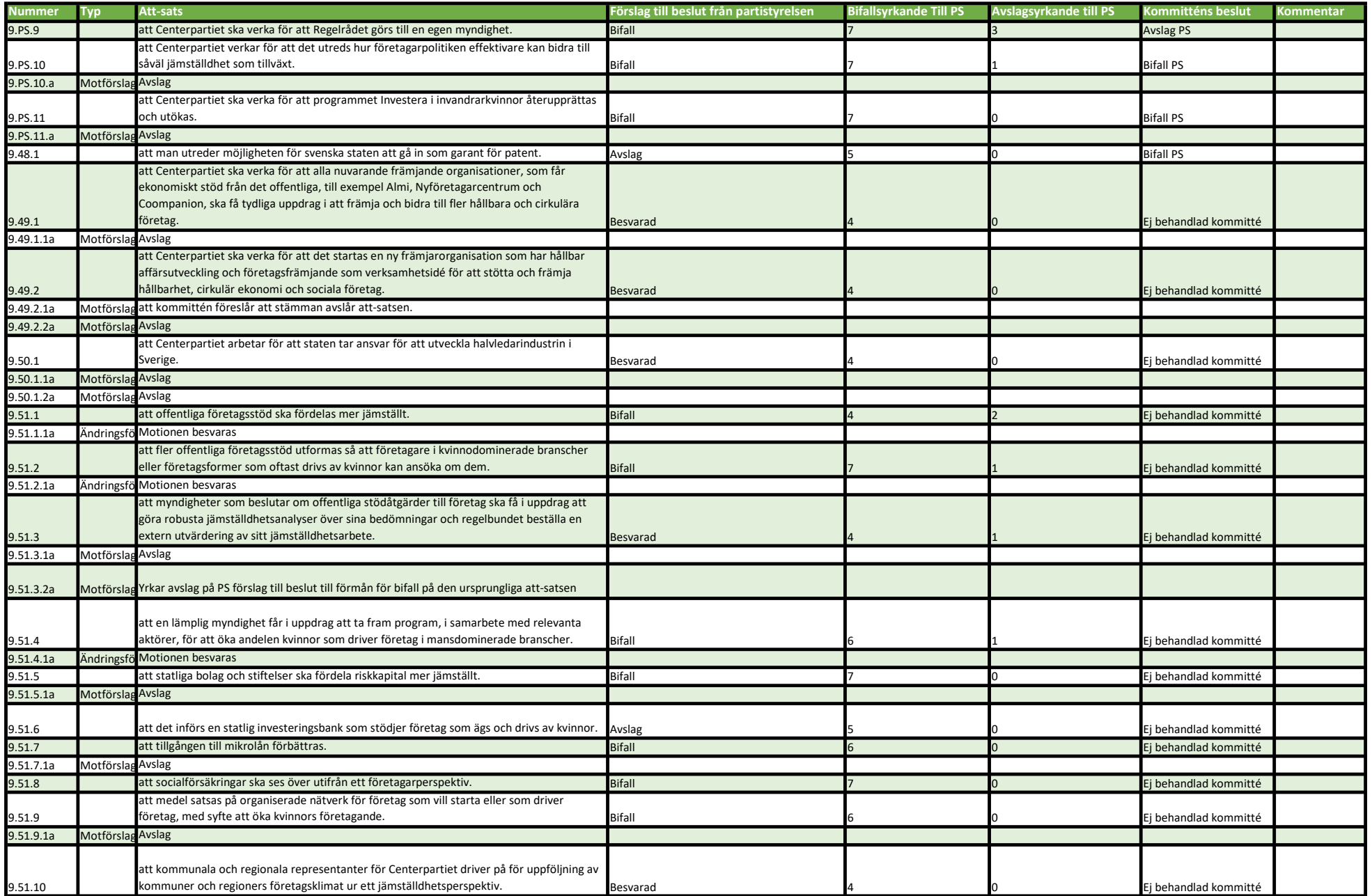

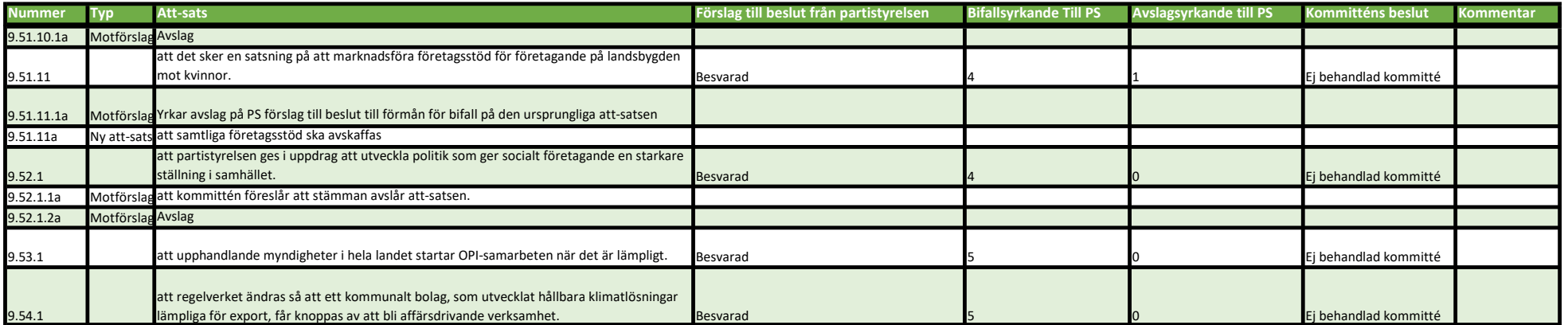

#### Bilaga 6: Reservationer kommitté 9

#### Ekonomi och finans

9.64.1 till förmån för PS förslag, avslag på motionen. Eva Nypelius, Partistyrelsen

9.60.1 att Centerpartiet ska verka för att Sverige blir fullvärdiga medlemmar av EMU och för införandet av Euro som nationell valuta.

9.64.2 att en sådan utredning kommer med förslag på hur en svensk euroanslutning kan gå till.

Mikael Blomstrand, Centerstudenter

Jag reserverar mig till förmån för avslag på att-sats 9.64.1 och 9.64.2. Sofie Ekenberg, Blekinge

9.60.1 till förmån för att bifalla motionen. 9.64.2 till förmån för att bifalla motionen. 9.65.1 till förmån för att bifalla motionen. 9.65.2 till förmån för att bifalla motionen. 9.65.3 till förmån för att bifalla motionen. Benny Borgman, Uppsala län

9.61.1 till förmån för att avslå motionen. 9.67.1 till förmån för att avslå motionen. 9.67.2 till förmån för att avslå motionen. Benny Borgman, Uppsala län

9.60.1 till förmån för bifall. Natalie Johansson, CUF

9.56.2 avslag på motionen. 9.59.1 avslag på motionen. 9.60.1 bifall till motionen. 9.67.1 avslag till motionen. Lars Berg, Skaraborg

#### Miljö

På följande punkter vill jag reservera mig till förmån för \_avslag\_: 9.PS.7 att Centerpartiet ska verka för att utreda möjligheterna för en lag om offentlig avyttring. 9.29.1 att Centerpartiet verkar för att ljusföroreningar övervakas. 9.29.2 att Centerpartiet verkar för att ljusföroreningar motverkas. Mikael Blomstrand, Centerstudenter

9.29.1 till förmån för att avslå motionen. 9.29.2 till förmån för att avslå motionen. Benny Borgman, Uppsala län

9.30.1 avslag på motionen. Lars Berg, Skaraborg

#### Energi och klimat

Jag vill reservera mig till förmån för \_bifall till motionens attstats\_ på följande punkter: 9.2.1 att Centerpartiet verkar för att inrätta negativa koldioxidcertifikat inom EU.

9.2.2 att Centerpartiet verkar för att sänka tullarna för gröna industrier inom EU gentemot tredje land.

9.2.3. att Centerpartiet verkar för att EU ska vara en starkare aktör globalt för att sänka tullar, sluta fler frihandelsavtal och motverka icke-tariffära handelshinder.

9.2.4 att Centerpartiet tar ställning emot de protektionistiska aspekterna av Europeisk strategiska autonomi.

9.3.1 att Centerpartiet verkar för att avskaffa Klimatklivet.

9.6.1 att Centerpartiet verkar för att inriktningen för Vattenfall bör vara att Vattenfall ska i första hand ha ett samhällsansvar för energiförsöriningen i Sverige, i andra hand ett kommersiellt uppdrag.

9.27.1 att Centerpartiet verkar för att den Svenska staten ska sluta subventionera diesel för bottentrålning senast 2025.

Mikael Blomstrand, Centerstudenter

9.21.1 till förmån för att bifalla motionen. 9.21.2 till förmån för att bifalla motionen. Benny Borgman, Uppsala län

9.19.1 Reserverar mig mot beslutet till förmån för ett bifall till motionens attsats. Anna Gunstad Bäckman, Västmanland

9.7.3 så reserverar jag mig till förmån för avslag på att-satsen. Lars Berg, Skaraborg

#### Skattefrågor

9.76.3.1 till förmån för PS förslag. Eva Nypelius, Partistyrelsen

9.69.1 att införa enhetlig moms, det bör innebära att den generella momsen kan sänkas 9.69.2 att avskaffa av RUT- och ROT-avdrag samtidigt som arbetsgivaravgifterna sänks i motsvarande grad.

9.80.1 att Centerpartiet tar ställning för att den långsiktiga intentionen med vår skattepolitik är att införa platt skatt för både arbete och kapital.

9.81.1 att på sikt avskaffa den statliga inkomstskatten.

9.88.4 att energiskatten slopas och att koldioxidskatten/avgiften istället höjs. Mikael Blomstrand, Centerstudenter

Jag reserverar mig till förmån för bifall på att-sats 9.81.1. Sofie Ekenberg, Blekinge

9.81.1 till förmån för att bifalla motionen. Benny Borgman, Uppsala län

6.69.1 till förmån för bifall. 9.80.1 till förmån för bifall. 9.81.1 till förmån för bifall. Natalie Johansson

9.79.1 Reserverar mig mot beslutet till förmån för ett bifall till motionens attsats. Anna Gunstad Bäckman, Västmanland

9.69.1 bifall till motionen. 9.69.2 bifall till motionen. 9.69.3 bifall till motionen. Lars Berg, Skaraborg

#### Företagarfrågor

PS.9 till förmån för PS förslag. Eva Nypelius

# Verifikat

Transaktion 09222115557500930584

# Dokument

Kommittéprotokoll 9 - Centerpartiets partistämma 2023 Huvuddokument 21 sidor Startades 2023-09-19 10:52:12 CEST (+0200) av Ida Karlsson (IK) Färdigställt 2023-09-20 08:46:11 CEST (+0200)

## Initierare

## Ida Karlsson (IK)

Centerpartiets Riksorganisation ida.karlsson@centerpartiet.se +46727400560

# Signatories

Ulrica Johansson (UJ) ulrika.johansson@centerpartiet.se +46708691189 Signerade 2023-09-19 11:08:56 CEST (+0200)

Lars Thomsson (LT)

lars.thomsson@gotland.se +46708251110 Signerade 2023-09-20 08:46:11 CEST (+0200) Anna Roos (AR) anna.roos@hylte.se +46706623552 Signerade 2023-09-19 11:21:12 CEST (+0200)

Detta verifikat är utfärdat av Scrive. Information i kursiv stil är säkert verifierad av Scrive. Se de dolda bilagorna för mer information/bevis om detta dokument. Använd en PDF-läsare som t ex Adobe Reader som kan visa dolda bilagor för att se bilagorna. Observera att om dokumentet skrivs ut kan inte integriteten i papperskopian bevisas enligt nedan och att en vanlig papperutskrift saknar innehållet i de dolda bilagorna. Den digitala signaturen (elektroniska förseglingen) säkerställer att integriteten av detta dokument, inklusive de dolda bilagorna, kan bevisas matematiskt och oberoende av Scrive. För er bekvämlighet tillhandahåller Scrive även en tjänst för att kontrollera dokumentets integritet automatiskt på: https://scrive.com/verify

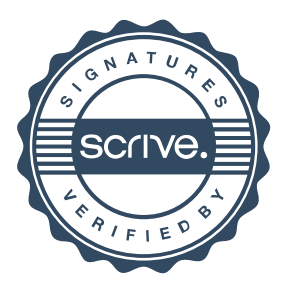